1. 試寫 C『句子』讓使用者輸入日期,驗證使用者是否輸入正確,輸出日數。 [20分]

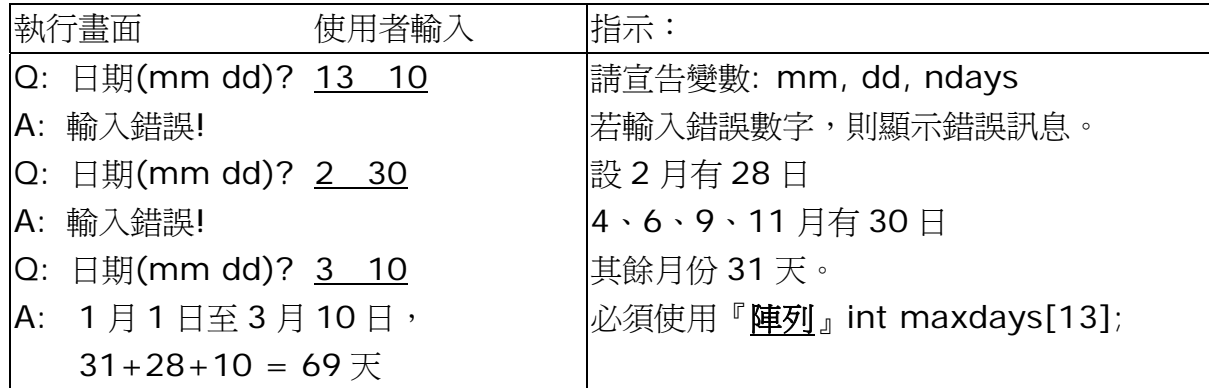

日期轉換 Date conversion: dd-mm-yyyy to words

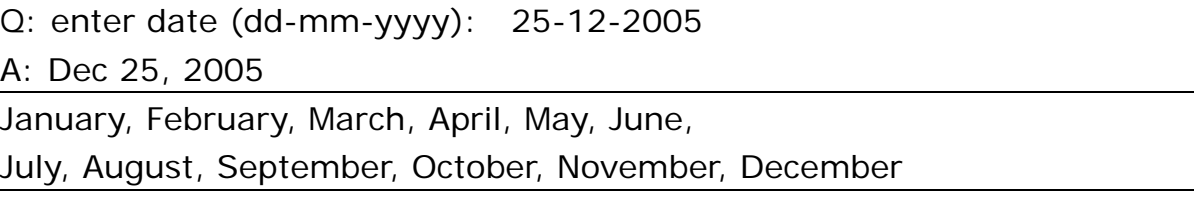

2. 試寫 C 程式,計算以下食物數量 (以件數少為原則)。 [20分]

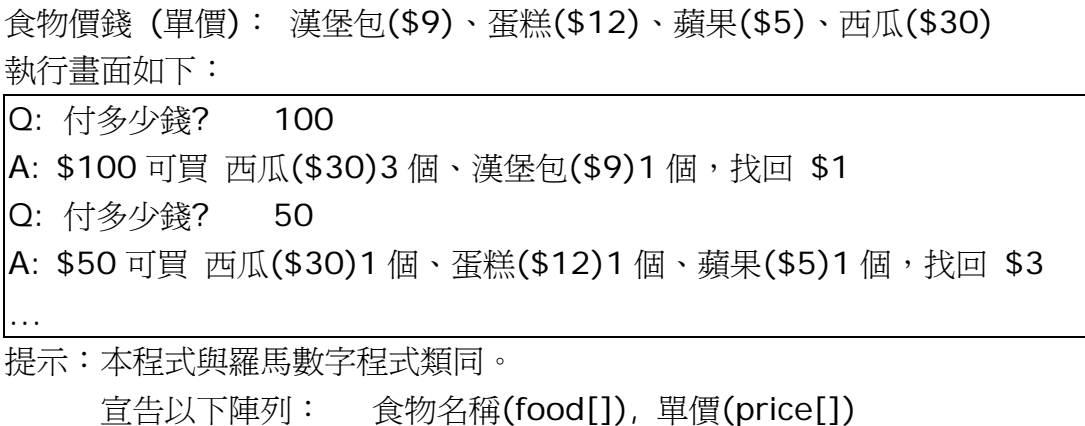

並存入適當的起始值 (按大小次序)

宣告以下變數: 付款(amount) , 數量(qty)

程式繼續直至使用者輸入 0 為止。

3. 年終花紅 Year end Bonus

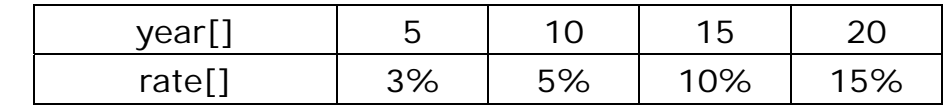

執行畫面如下:

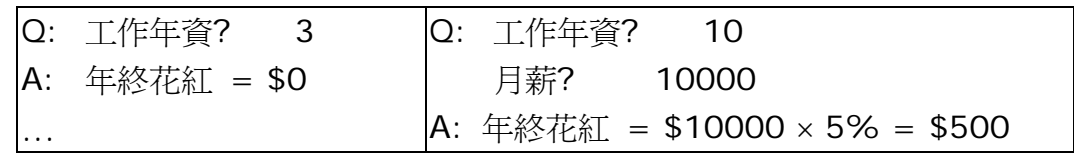

4. 紙幣硬幣 Money (1000,500,100,50,20,10,5,2,1)

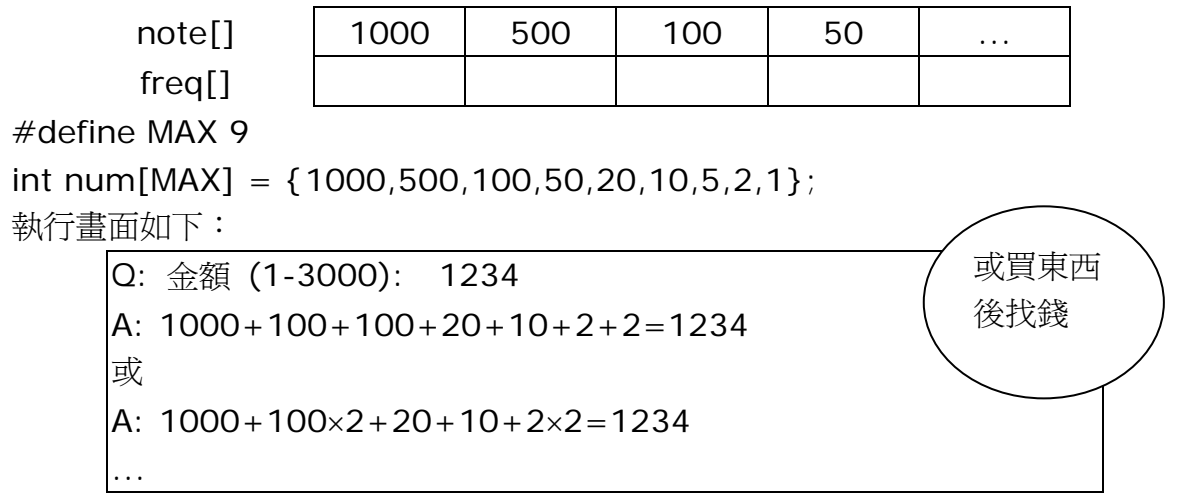

5. 試寫 C 程式,把『阿拉伯』數字(0-9) 轉為『羅馬』數字 (IVXLCDM)。 [20分]

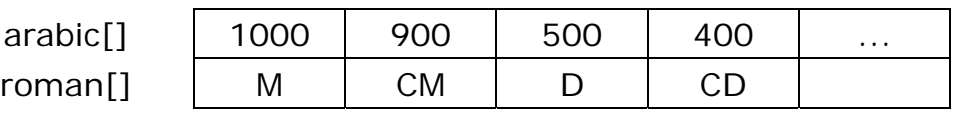

#define MAX 13

int num[MAX] = {1000,900,500,400,100,90,50,40,10,9,5,4,1}; char roman[MAX][3]

={"M","DM","D","CD","C","XC","L","XL","X","IX","V","IV","I"}; 執行畫面如下:

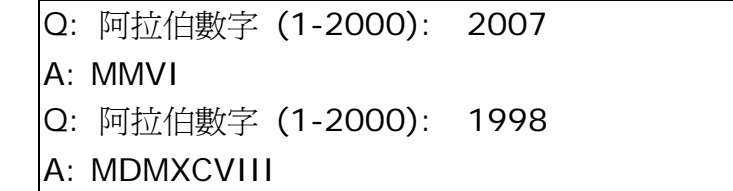

6. 月份 Month:數字轉文字

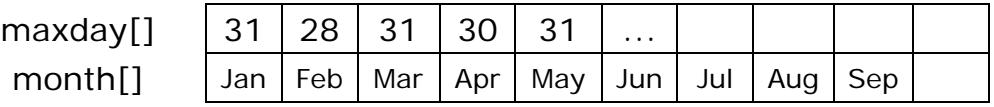

#define MAX 13

int maxday[MAX] = {0,31,28,31,30,31,30,31,31,30,31,30,31};

char month $[MAX][10] =$  {"Jan", "Feb", "March",

"April","May","June", "July","Aug","Sep", "Oct","Nov","Dec"}; 執行畫面如下:

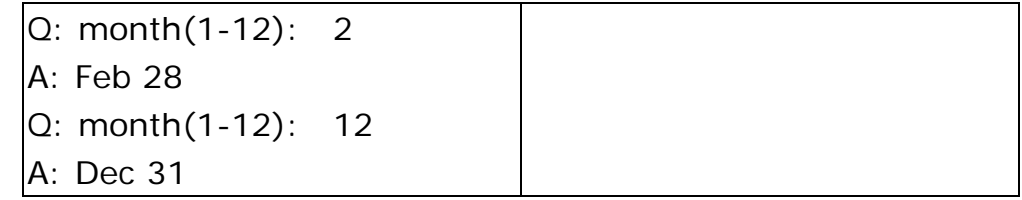

- 7. No.of days from Jan 1 up to dd-mm-yy
	- Q: enter date (dd-mm-yyyy): 25-2-2005 A:  $31+25 = 56$  days Q: enter date (dd-mm-yyyy): 12-5-2005
	- A:  $31+28+31+30+25 = 145$  days
	- Q: enter date (dd-mm-yyyy): 26-12-2005
	- A:  $31+28+31+30+31+30+31+31+30+31+30+26 = 360$  days
- 7. 相差日數 nDays:
	- a. 執行畫面如下:

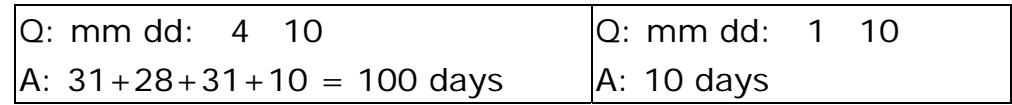

# b. 執行畫面如下:

Q: From date (mm1 dd1): 3 10 To date (mm2 dd2): 6 15 A: 1/1-10/3:  $d1 = 31 + 28 + 10 = 69$  days 1/1-15/6:  $d2 = 31+28+31+30+31+15 = 166$  days  $d2-d1 = 166-69 = 97$  days

## c. 執行畫面如下:

Q: From date (yy1 mm1 dd1): 2005 3 10 To date (yy2 mm2 dd2): 2007 6 15 A: 1/1-10/3:  $d1 = 31 + 28 + 10 = 69$  days 1/1-15/6:  $d2 = 31+28+31+30+31+15 = 166$  days  $365 \times 2 + 166 - 69 = 827$  days

8. 星期 Day of the week

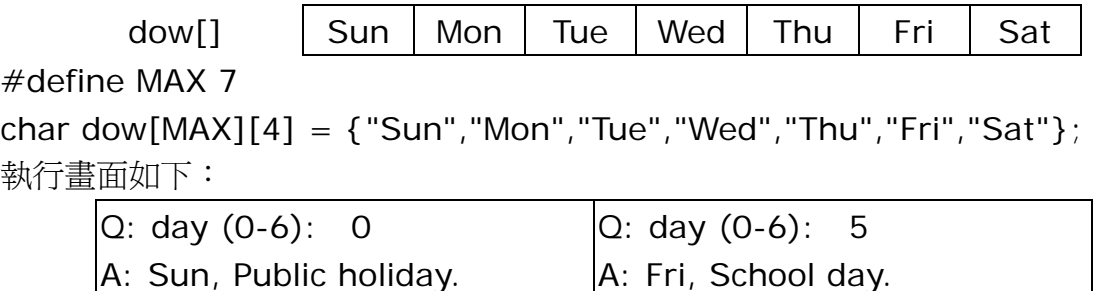

9. 只用一句 for 句子, 重寫以句子:

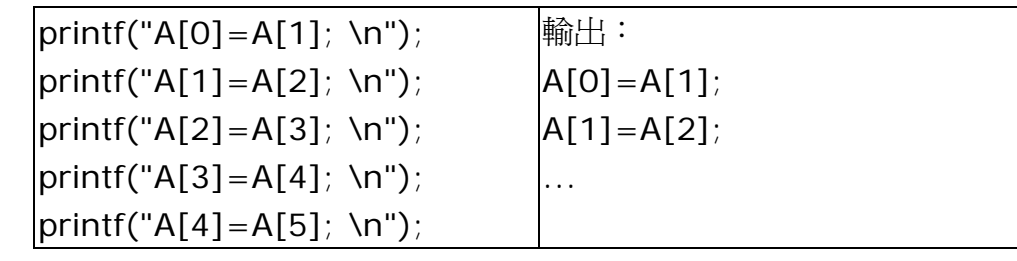

for( $i=0$ ; $i<5$ ; $i++$ ) printf(...);

## 10. 星座 12 signs of the Zodiac

#define MAX 13

char zodiac[MAX][5] = {"水瓶","雙魚","白羊","金牛",

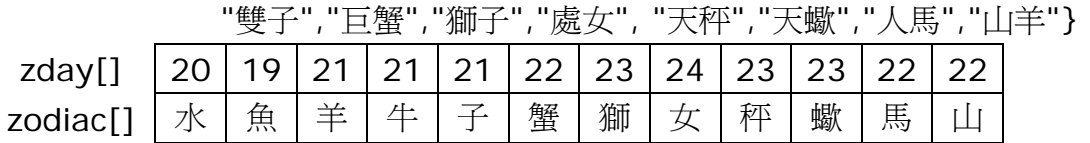

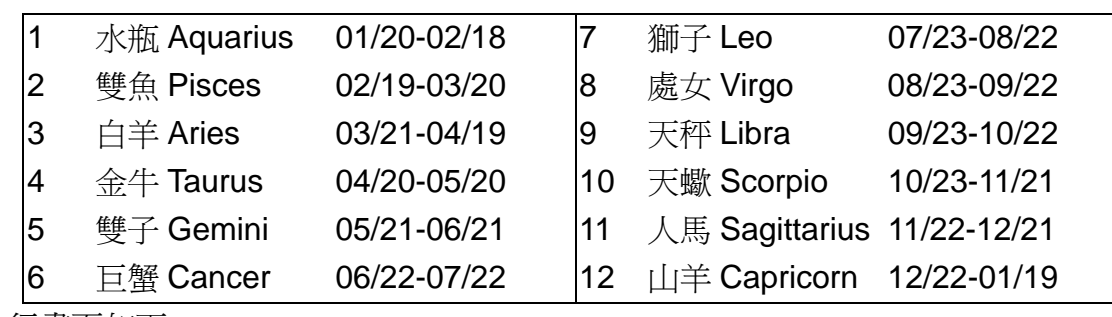

執行畫面如下:

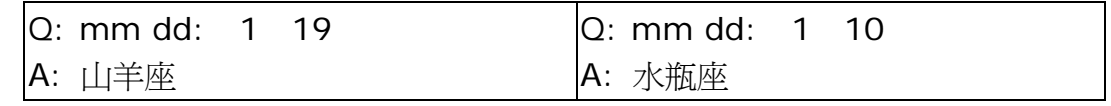

方法: 取第 mm 個星座 (zd=mm), 若 dd<該星座的首天, 則取 mm-1 個星座 (zd--)

## 11. 生肖 Animals

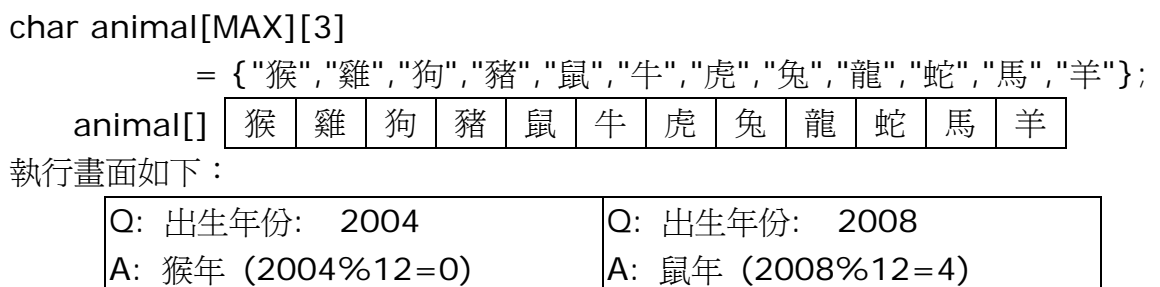

## 11. Lottery ticket:

char luckynumber[3][8]={"1234567","1726354","7654321"};

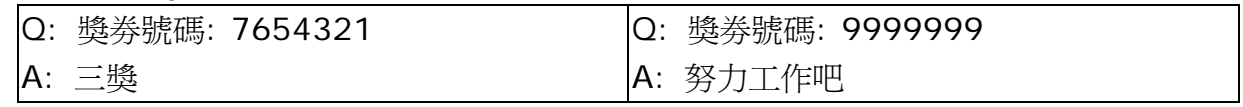

12. 阿拉伯數字轉中國數字 Arabic to Chinese:

int num, digits[10]; char place[5][3] = {"","+","百","千","萬"}; char unit[10][3] = {" $\bigcirc$ "," $-$ "," $\Box$ "," $\Xi$ "," $\Psi$ "," $\Xi$ "," $\bigwedge$ "," $\biguparrow$ "," $\biguparrow$ "," $\biguparrow$ "," $\biguparrow$ "}; unit[] │ 〇 │ 一 │ 二 │ 三 │ 四 │ 五 │ 六 │ 七 │ 八 │ 九 place[] | | + | 百 | 千 | 萬 digits[]  $| 4 | 3 | 2 | 1$ 

a. 執行畫面如下:

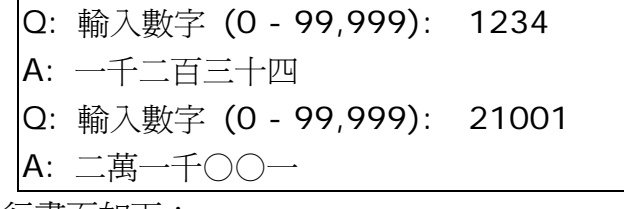

b. 執行畫面如下:

Q: 輸入數字 (0 - 99,999,999): 1234 5678

A: 一千二百三十四萬 五千六百七十八

13. 購物結帳 pay & change:

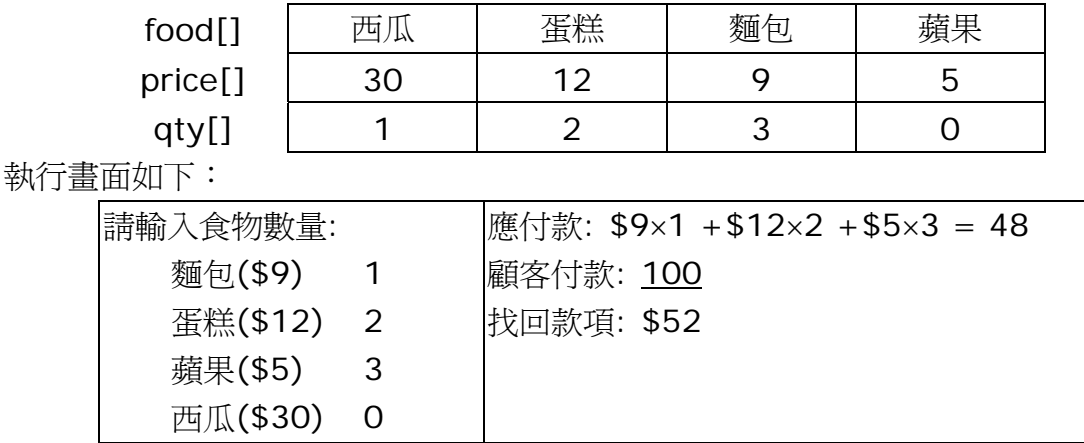

14. 宣告整數陣列:mark[] (40 個元素)

產生 40 個隨機數 (0-100) 顯示分數 (每行 5 個) 若 mark[n]<50,則+10分,再顯示分數 (每行 5 個)

顯示總分、平均分、最高、最低分數、合格人數

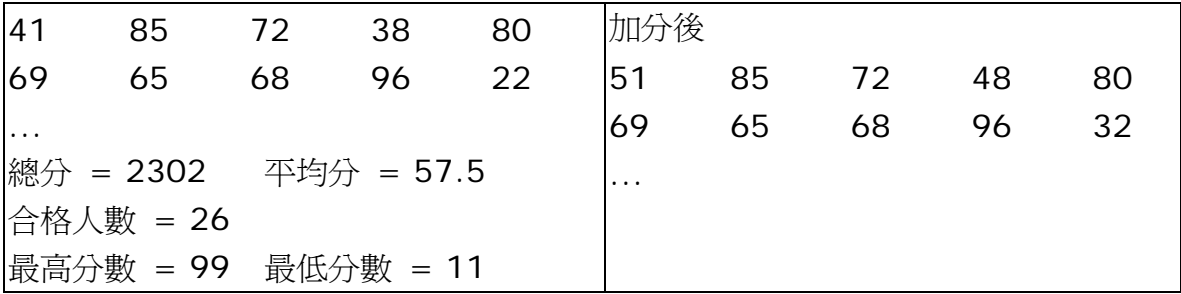

14. 宣告整數陣列:mark[] (40 個元素) 及 freq[] (10 個元素)

輸入 40 個分數 (0-100)

顯示頻數分佈表 frequency distribution table

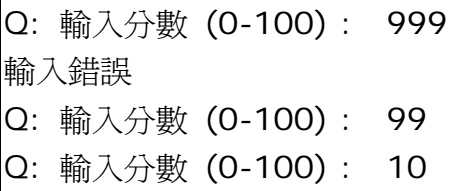

... 顯示結果:

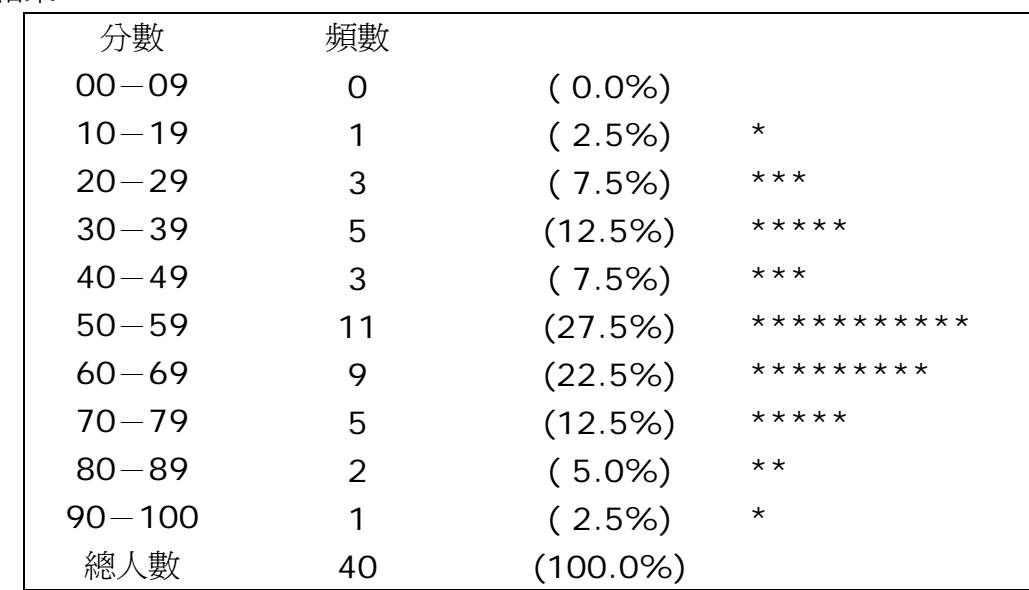

#### 15. 多項選擇題 MC Questions & Answers

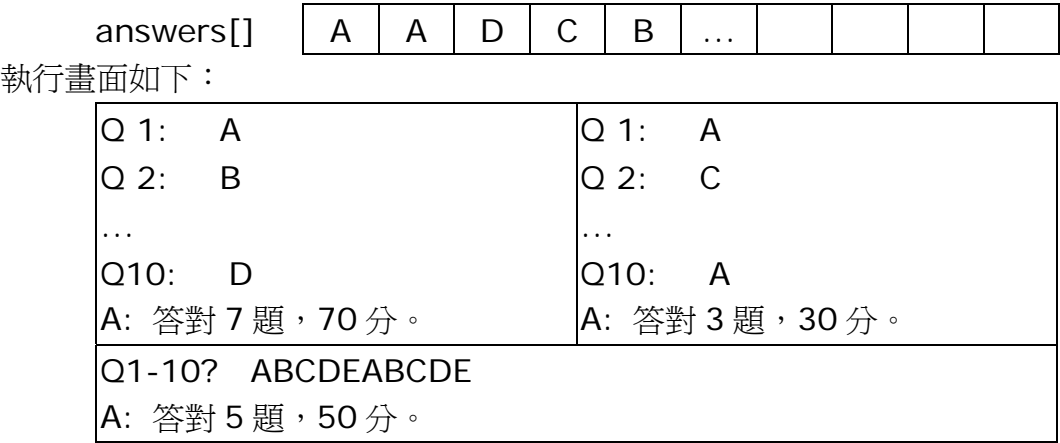

16. 宣告陣列 box[](盒),每個盒的起始值為 2,排列成一個圓形。

重覆以下步驟:

產生隨機數 n (0≤n≤5) 把第 n 個盒的值加 2 並把相鄰的 2 個盒的值各減 1 直至任何一個盒的數值為 0

#### 12/28/2010

 $\omega$ 

| <b>DUXH .</b> |   | <b>DOXII</b> |     |     |     |  |             |  |
|---------------|---|--------------|-----|-----|-----|--|-------------|--|
|               | n | [0]          | [1] | [2] | [3] |  | $5^{\circ}$ |  |
| 開始前           |   |              |     |     |     |  |             |  |
| 第1回           | 2 |              |     |     |     |  |             |  |
| 第2回           |   |              |     |     |     |  |             |  |

執行畫面如下:

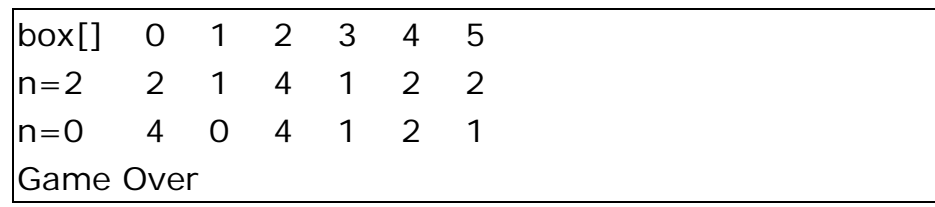

變化 1:

只要任何2個數值相差多於5,便停止

變化 2:

1.宣告整數陣列: box[] (10 個元素)

 $2.box[0] = 5; ...$ 

3.n=random(0-9)

nth box  $+2$ 

- 若 n 是單數,其餘所有單數 box +1
	- 所有雙數 box -1
- 否則 其餘所有雙數 box +1 所有單數 box -1
- 4.重複 3,直至出現 0 或 10
- 5.顯示哪個 box 出現 0 或 10 box[4]=0 或 box[7]=10

17. 擲骰子(1 或 2 粒) Throw a die (1-6) / 2 dice (2-12)

| outcome <sup>[]</sup> |     |     | J   |     | ∽   |     |
|-----------------------|-----|-----|-----|-----|-----|-----|
| freq[]                | 200 | 190 | 210 | 180 | 220 | 200 |
| percent <sup>[]</sup> | 16% |     |     |     |     |     |

 $n = rand()$ %?+?;

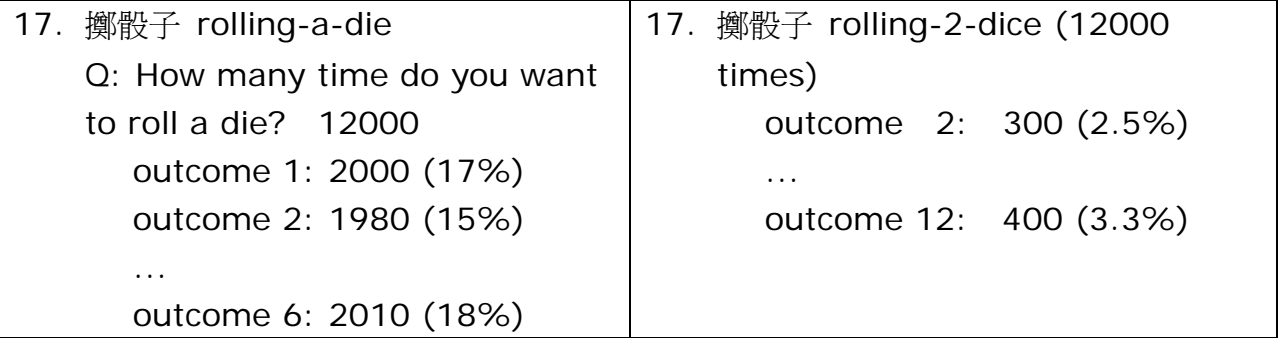

18. 分數 Score & 等級 Grade (40 人)

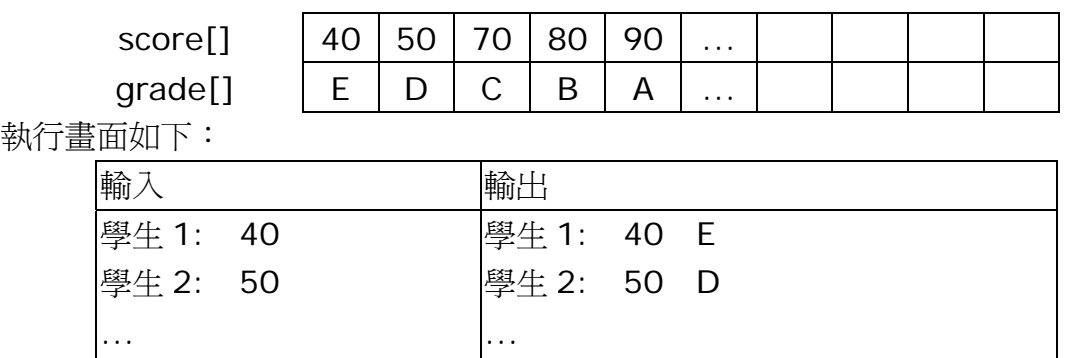

A(3) B(7) C(10) D(15) E(5)

#### 19. 分數統計

- a. 輸入分數 或 按次增加 (e.g. 30,35,40,…)
- a. 產生 40個隨機數 (30-100), 儲存於陣列 mark[] (數值可能重複)
- b. 顯示分數:每行 5 個分數 (共 8 行)

學生 40: 70

- c. 計算及顯示總分、平均分、合格人數
- d. 凡不合格者,各加10分;少於 80分者,各加5分
- e. 分數搜尋:100 (使用者輸入數值 v)

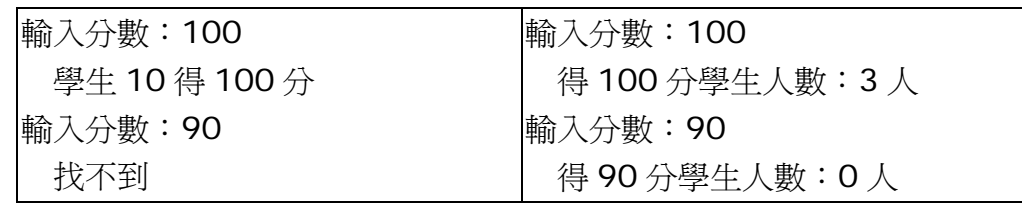

f. 利用 qsort 排序 + binary search

# 20. 水費單 Water Bill: 住宅用水計算方法 (耗水量 m<sup>3</sup>及收費)

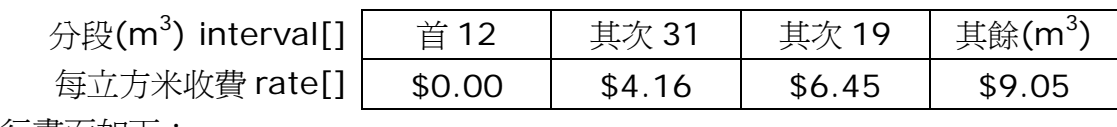

執行畫面如下:

Q: 耗水量(立方米)? 12 A: 收費 = \$0.00 Q: 耗水量(立方米)? 22  $A: \ \ \ \forall \equiv \ = 0.00 \times 12 + 4.16 \times 10 = $41.6$ Q: 耗水量(立方米)? 53  $A: \; \mathbb{R}^{\#}$  = 0.00×12 + 4.16×31 + 6.45×10 = \$193.5 Q: 耗水量(立方米)? 72  $A: \nparallel \nparallel \mathbf{A}$ : 收費 = 0.00×12 + 4.16×31 + 6.45×19 + 9.05×10 = \$342.0 已知: int consumption; // 耗水量 m<sup>3</sup> 試寫 C 程式,利用陣列,計算應收水費。

- 21. 撲克牌遊戲 Blackjack:
	- a. 宣告(撲克牌)陣列 card[],用作儲存隨機數 0-51
	- b. 產生 52個隨機數 (0-51), 儲存於陣列 card[] (數值不可重複) 例如:

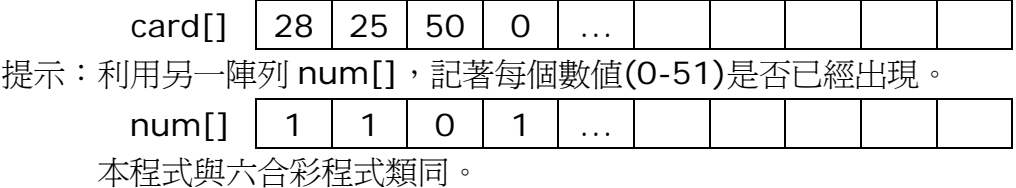

- c. 根據點數對照表,顯示所有撲克牌及點數:
	- 第 1 張: 28 (梅花 3) 點數:3
	- 第 2 張: 25 (紅心 K) 點數: 10
	- 第 3 張: 50 (階磚 Q) 點數:10

點數對照表:

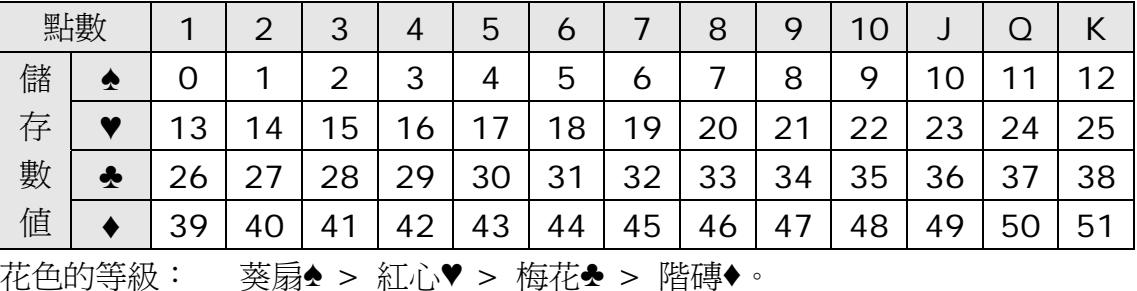

- d. 依次序派牌給電腦及玩者,只顯示玩者點數,不顯示電腦點數,直至有一方點 數達到或超過 21。
- e. 決定誰勝誰負。
- 22. 洗牌 Shuffle Card (1-52)

card[]  $\vert$  20 | 11 | 43 | 25 | 51 | 7 | 31 | ... c = a; a = b; b = c; //  $\overline{A}$  the swapping a & b  $x = rand() \% 52 + 1;$ 

 $y = rand()$ %52+1;

// 互換 swapping card[x] & card[y]

23a. 質數 Prime Number (1-50)

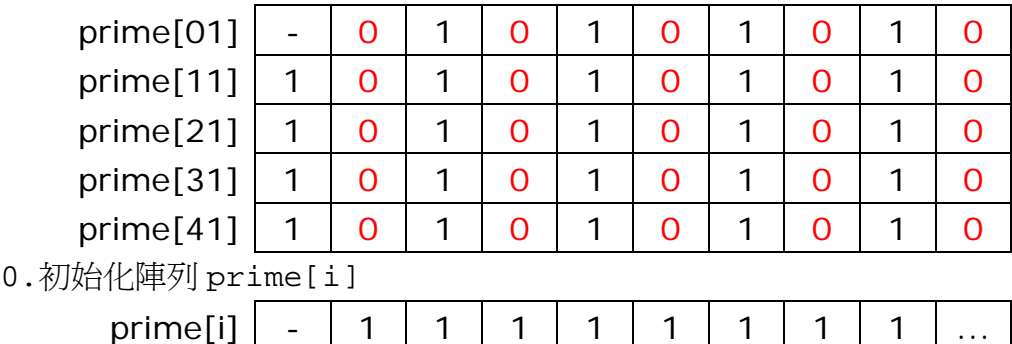

1.要求使用者輸入 n (n>1) 2.把 n 的所有倍數刪除(除了 n 本身以外),例如:prime[2\*n]=0 3.把餘下未被刪除的數字顯示在屏幕上 4.重覆步驟 1-3 Q: 輸入 n (n>1) ? **2** A: 餘下的數字: 2,3,5,7,9,11,13,15,17,19,21,23,25,27,... Q: 輸入 n (n>1) ? **3** A: 餘下的數字: 2,3,5,7,11,13,17,19,23,25,29,31,35,37,... Q: 輸入 n (n>1) ? **5** A: 餘下的數字: 2,3,5,7,11,13,17,19,23,29,31,37,41,43,47 Q: 輸入 n (n>1) ? **7** A: 餘下的數字: 2,3,5,7,11,13,17,19,23,29,31,37,41,43,47

23b. 質數 Prime Number (1-20)

#define MAX 50

int prime[MAX];

for(i=1;i<=MAX;i++) prime[i]=1; // assume 假設 all prime prime[1]=0; // 1 不是質數

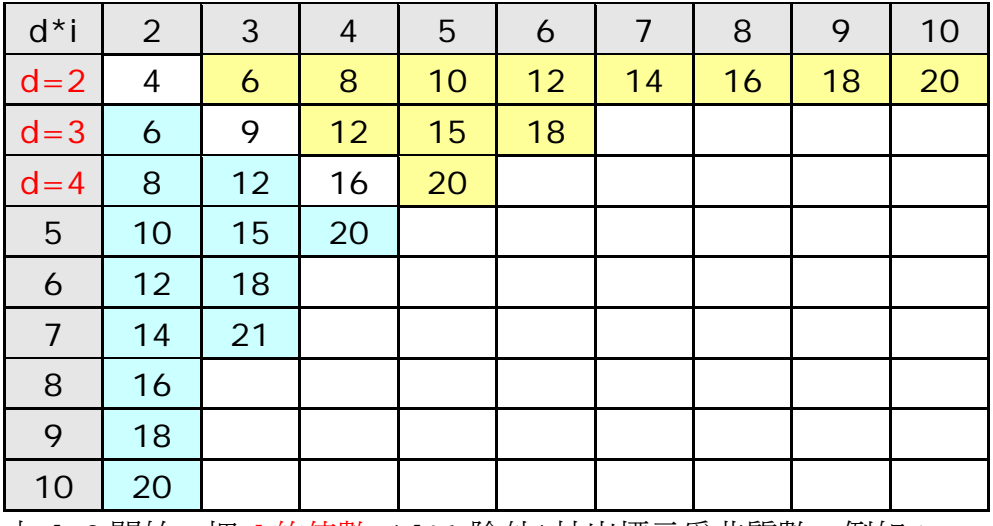

由 d=2 開始,把 d 的倍數 (d\*1 除外)抽出標示為非質數。例如:

 $d=2$ ; prime[4]=0; prime[6]=0; prime[8]=0; ... d=3;  $prime[6]=0$ ;  $prime[9]=0$ ;  $prime[12]=0$ ; ...  $d=4$ ; prime[8]=0; prime[12]=0; prime[16]=0; ...  $d=2;$ do{ for  $(i=2; i<=??; i++)$  prime[??]=1;  $d++;$ 

 $}\text{while}(d \leq ??$ ; 如何優化(加快)以上程式?

24. 六合彩 Mark VI (1-49)

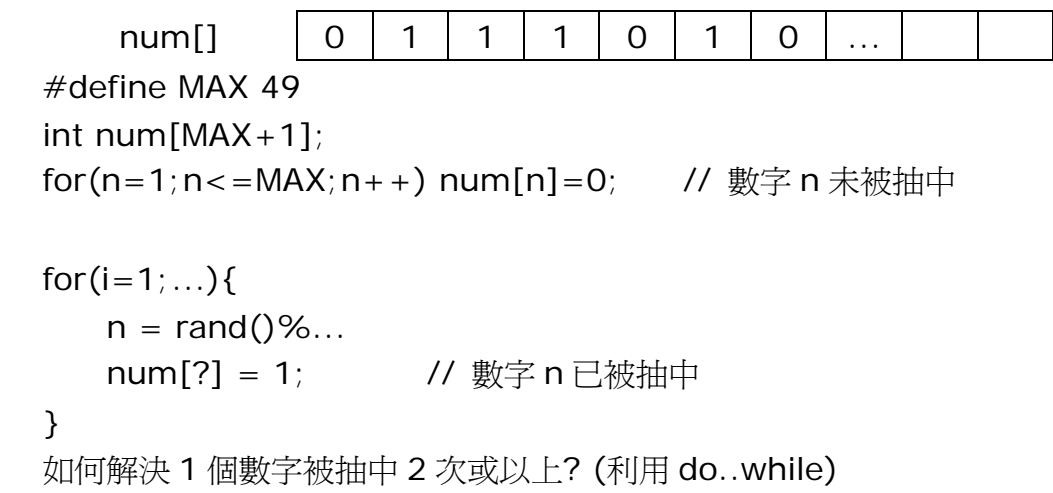

25. Lunch Box (A,B,C 餐) - frequency table

student[]  $|A|C|B|A|A|C|C|...$  $|$ lunchbox[]  $|12|8|17$ char student[40]; int lunchbox[3]; for $(i=0; i < MAX; i++)$ { n=rand()%3; // 0-2 student[i]=n+'A'; }

26. 薪俸稅 Salary Tax: http://www.ird.gov.hk/chi/tax/ind\_tra.htm

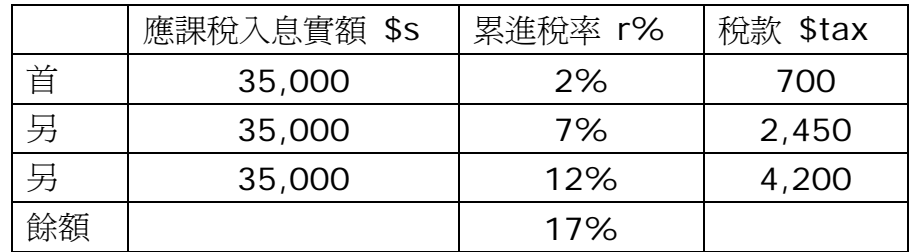

執行畫面如下:標準稅率=16%

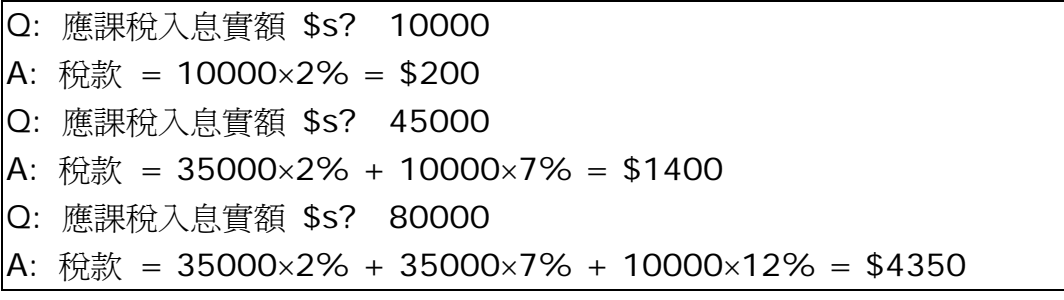

27. Queue / Stack / Linked List

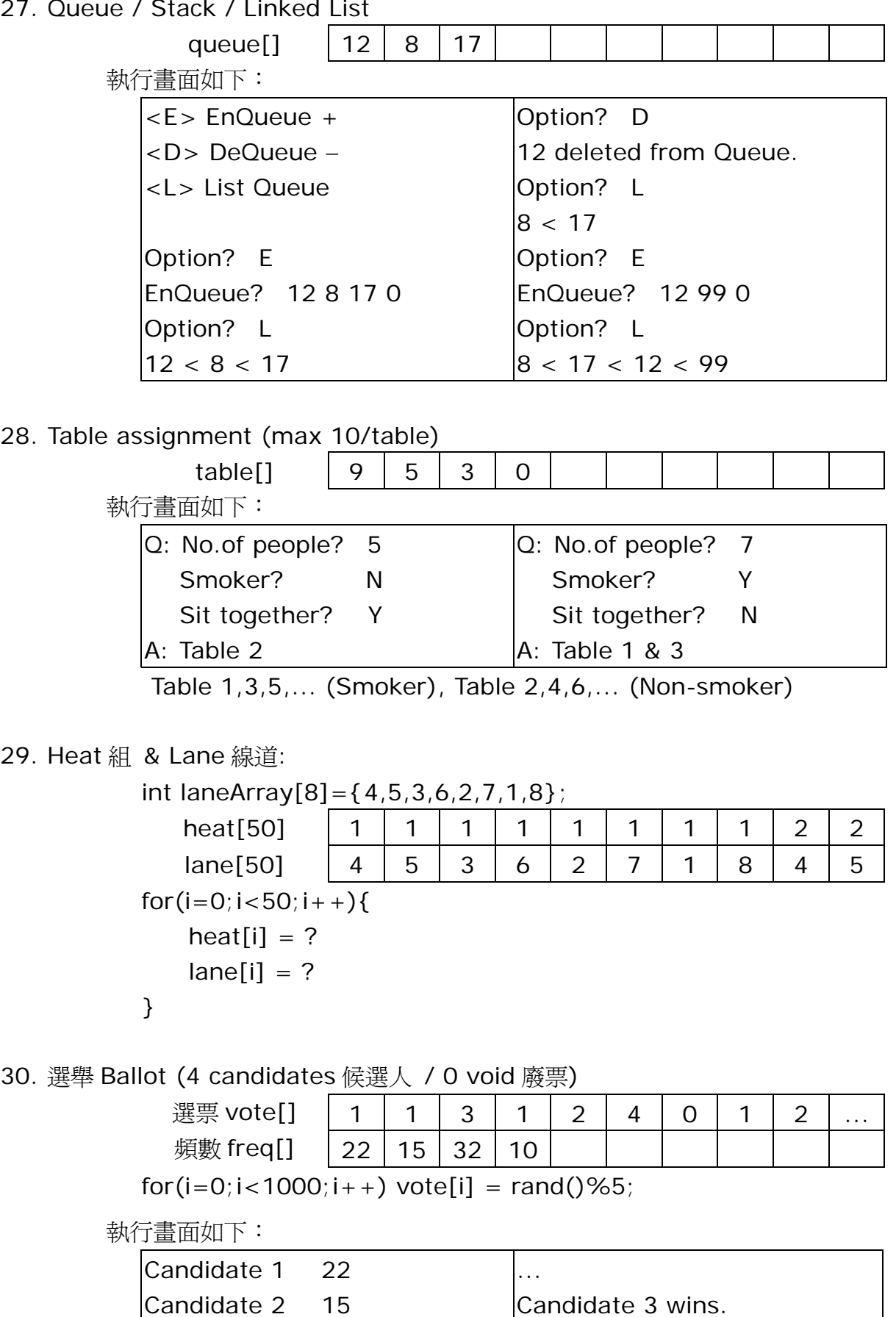

Candidate 3 32 Candidate 4 10